# IoT Forensics: Analysis of a HIKVISION's mobile app

Evangelos Dragonas, Costas Lambrinoudakis, Michael Kotsis DFRWS USA 2023 10th JULY

# **Contents**

- Introduction
- Equipment and Methodology
- Results
- Discussion
- Future Work

### IoT Statistics

Number of IoT-connected devices worldwide from 2019 to 2021, with forecasts from 2022 to 2030 (in billions)

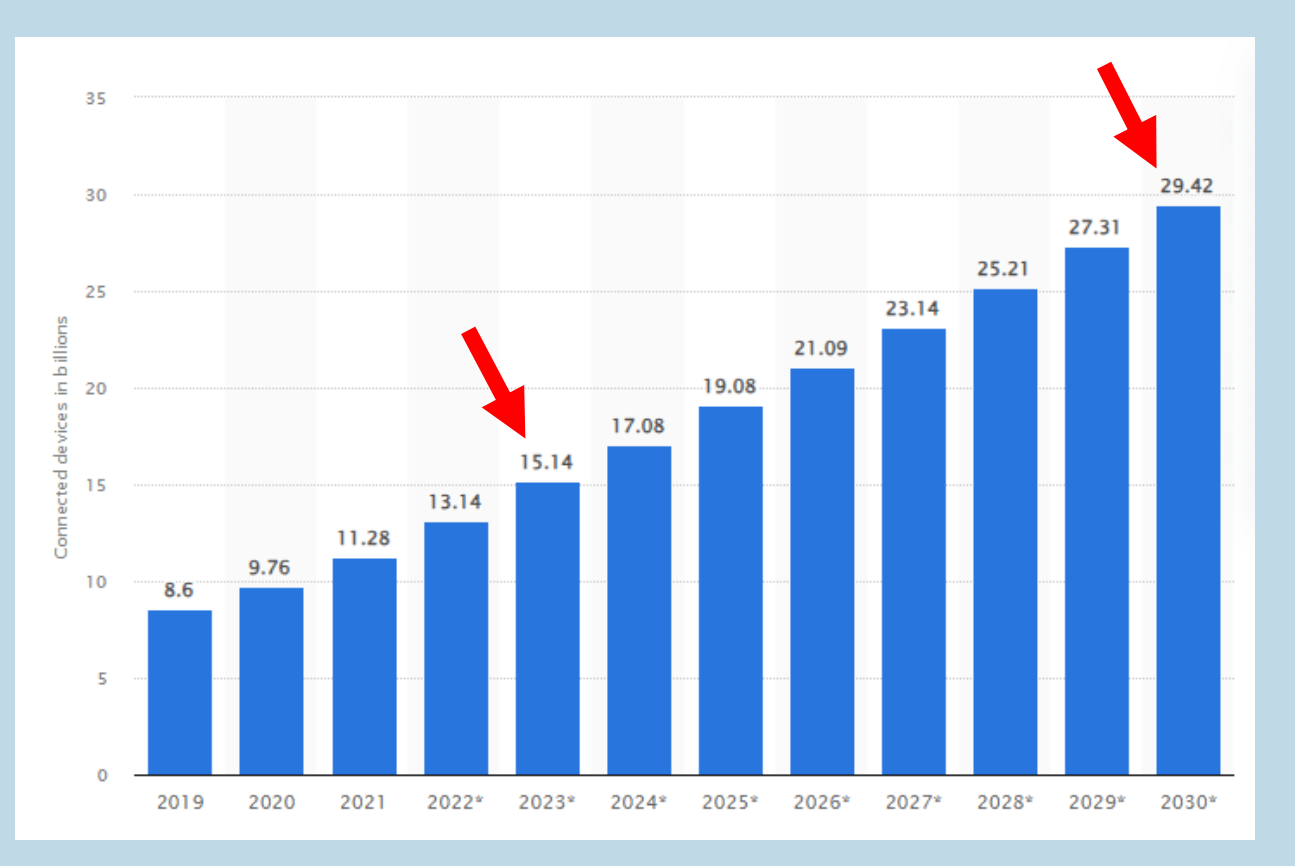

source: https://www.statista.com/statistics/1183457/iot-connected-devices-worldwide

### IoT Statistics - CCTV

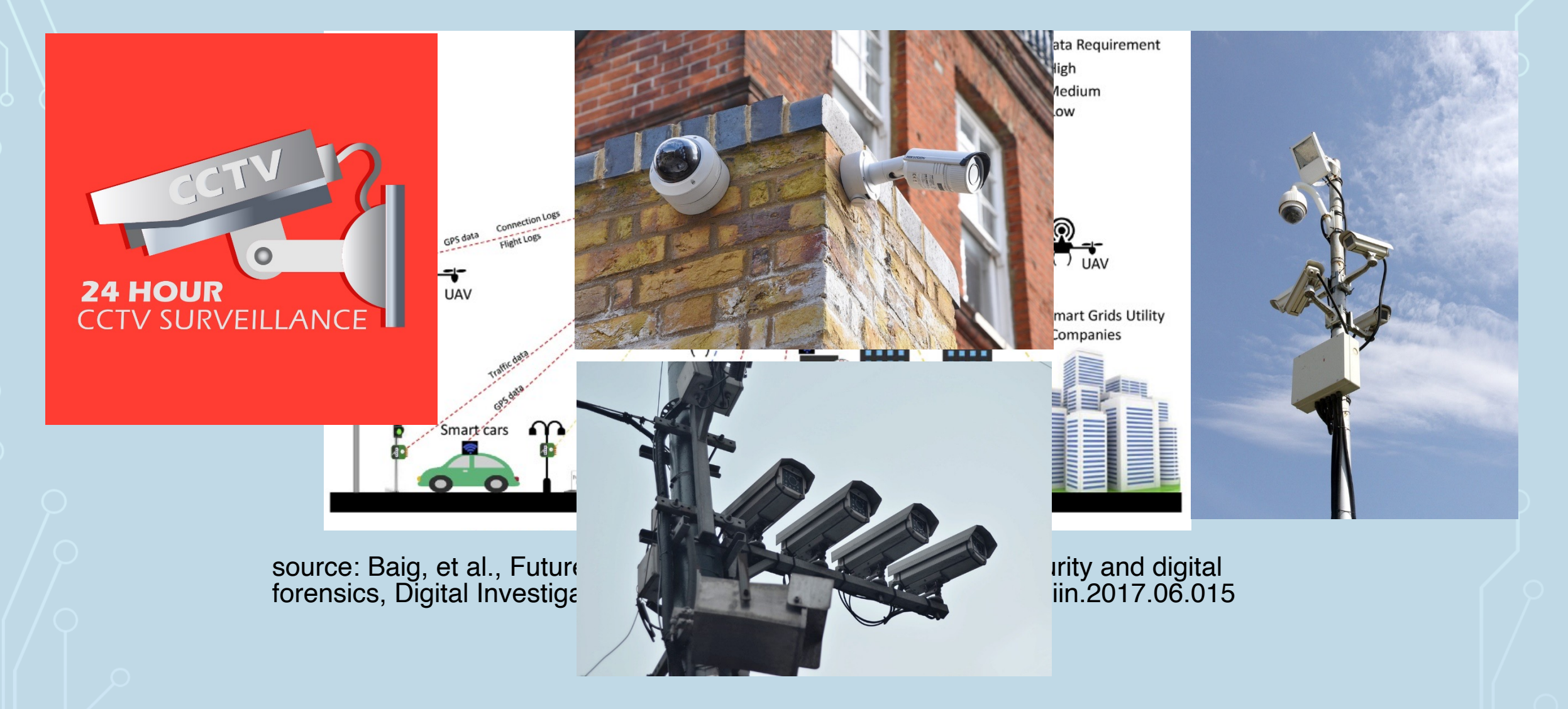

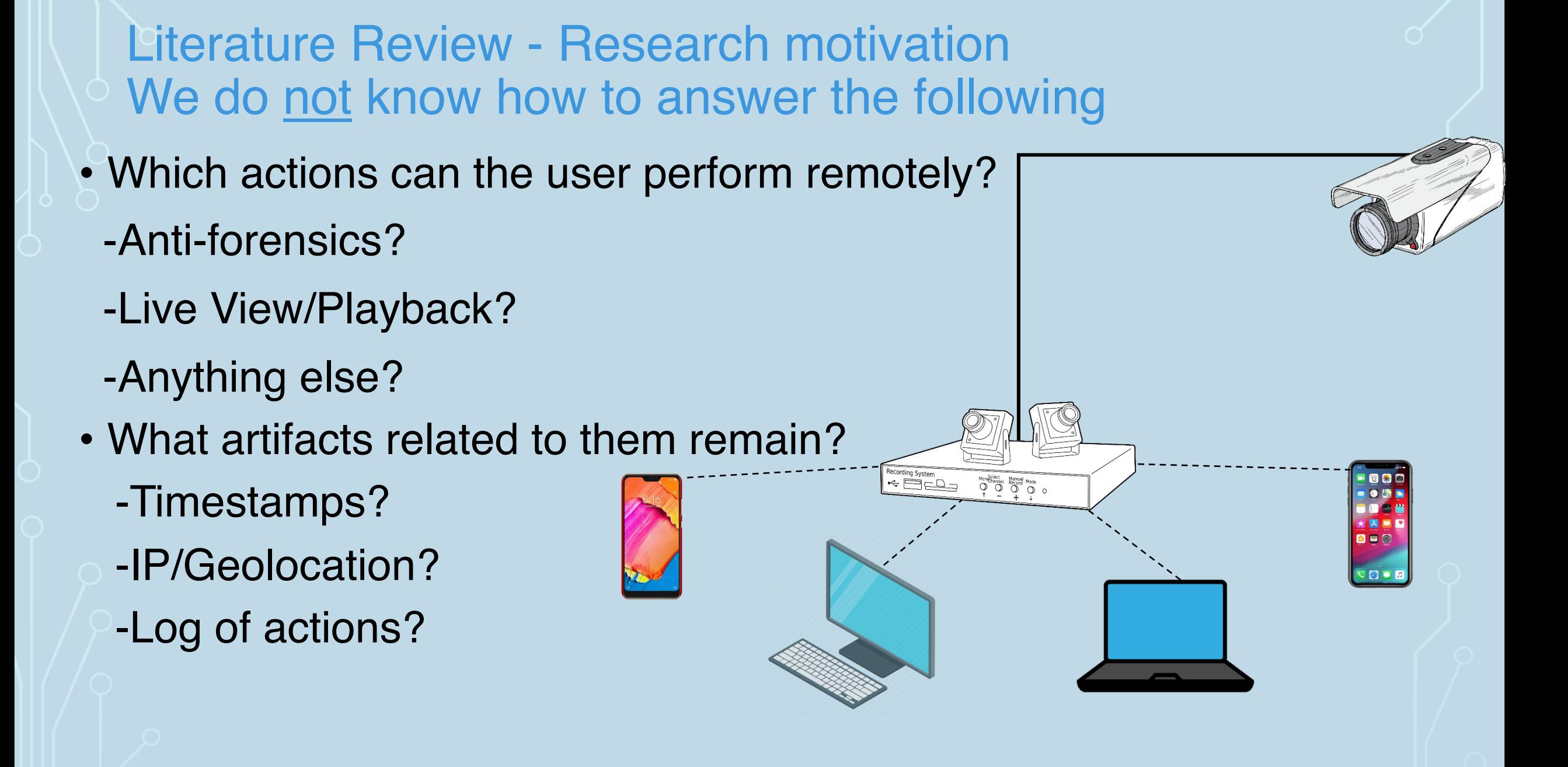

# **HIKVISION**

- Chinese manufacturer of surveillance equipment
- $\cdot$  Leader in the global surveillance market<sup>1</sup>
- Variety of applications (available for multiple operating systems)
- Research regarding digital investigation of HIKVISION's products is scarce

1https://www.researchandmarkets.com/report/surveillance-camera

# Research motivation –Scope of this Paper

- Which actions can the user perform remotely?
	- -Anti-forensics?
	- -Live View/Playback?
- -Anything else?
- What artifacts related to them remain?
	- -Timestamps?
	- -IP/Geolocation?
	- -Log of actions?

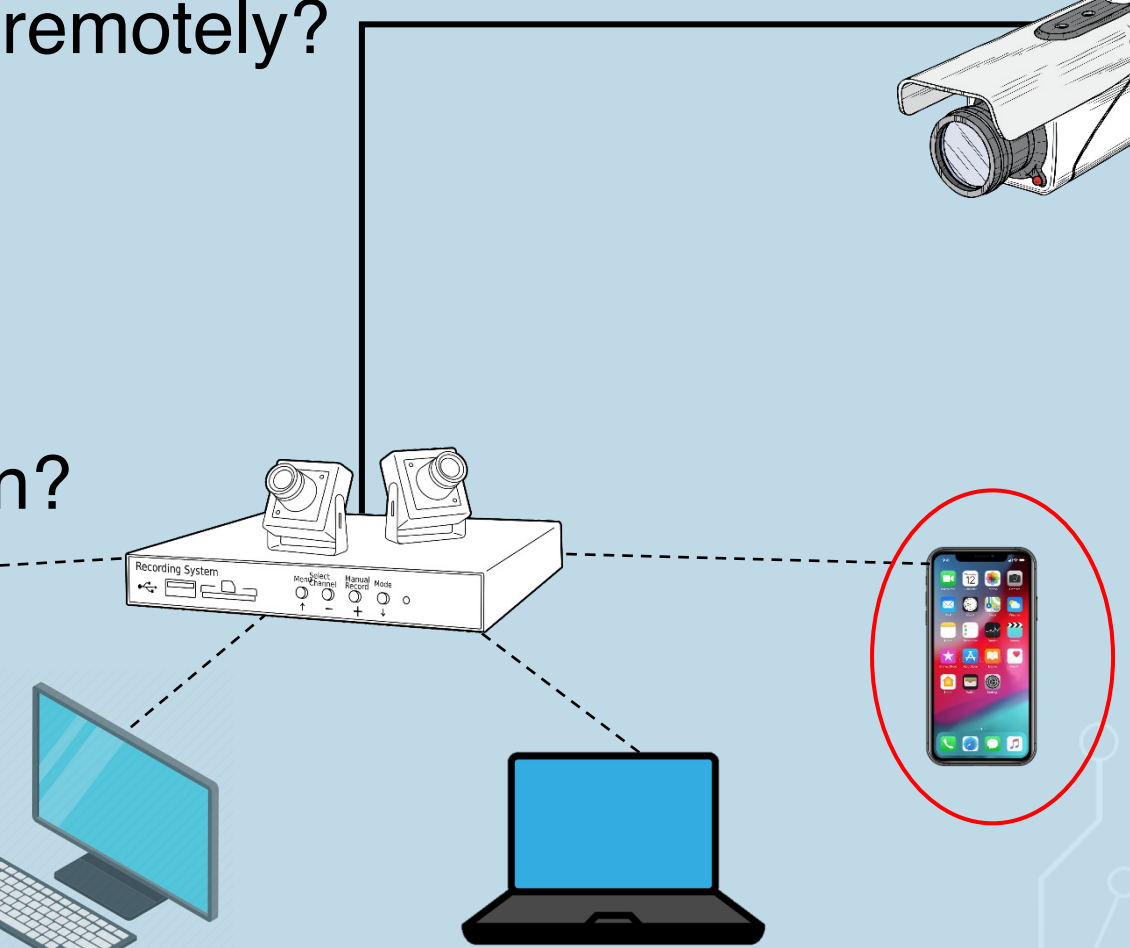

### Research contribution

- Explore features of a HIKVISION's mobile application
- Present artifacts from its forensic analysis on Android/iOS
- Exploit RAM to decrypt realm databases
- Contribute relevant parsers to ALEAPP and iLEAPP

# **Contents**

- Introduction
- Equipment and Methodology
- Results
- Discussion
- Future Work

# Equipment - Hardware

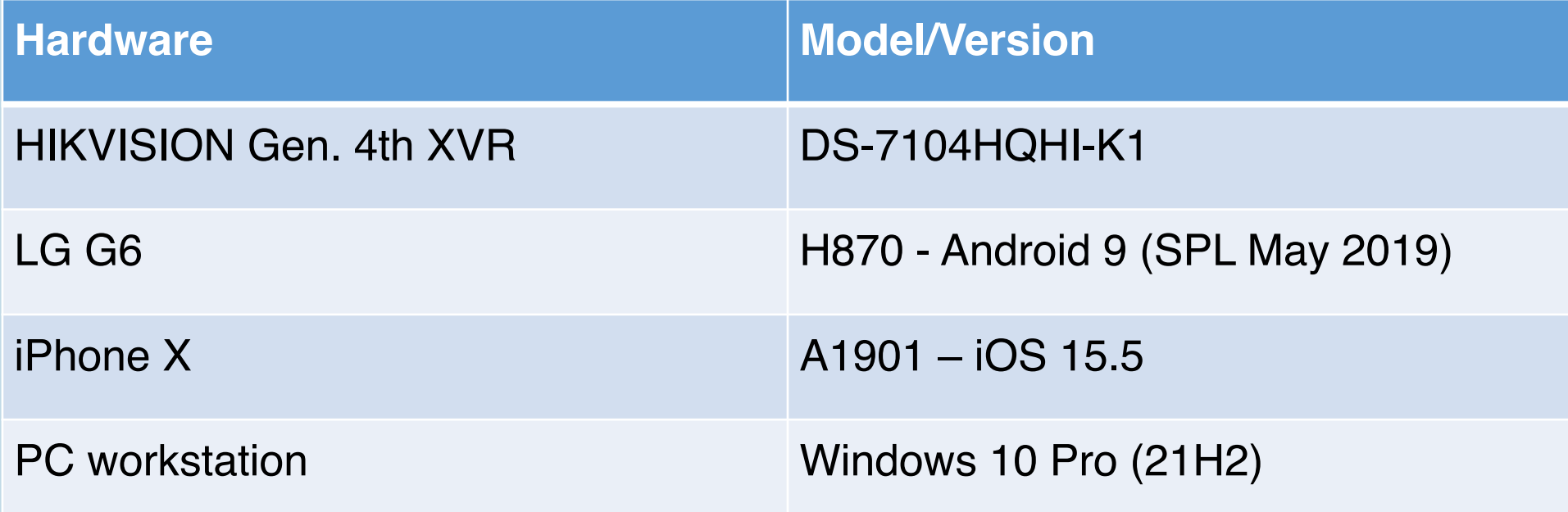

# Equipment - Software

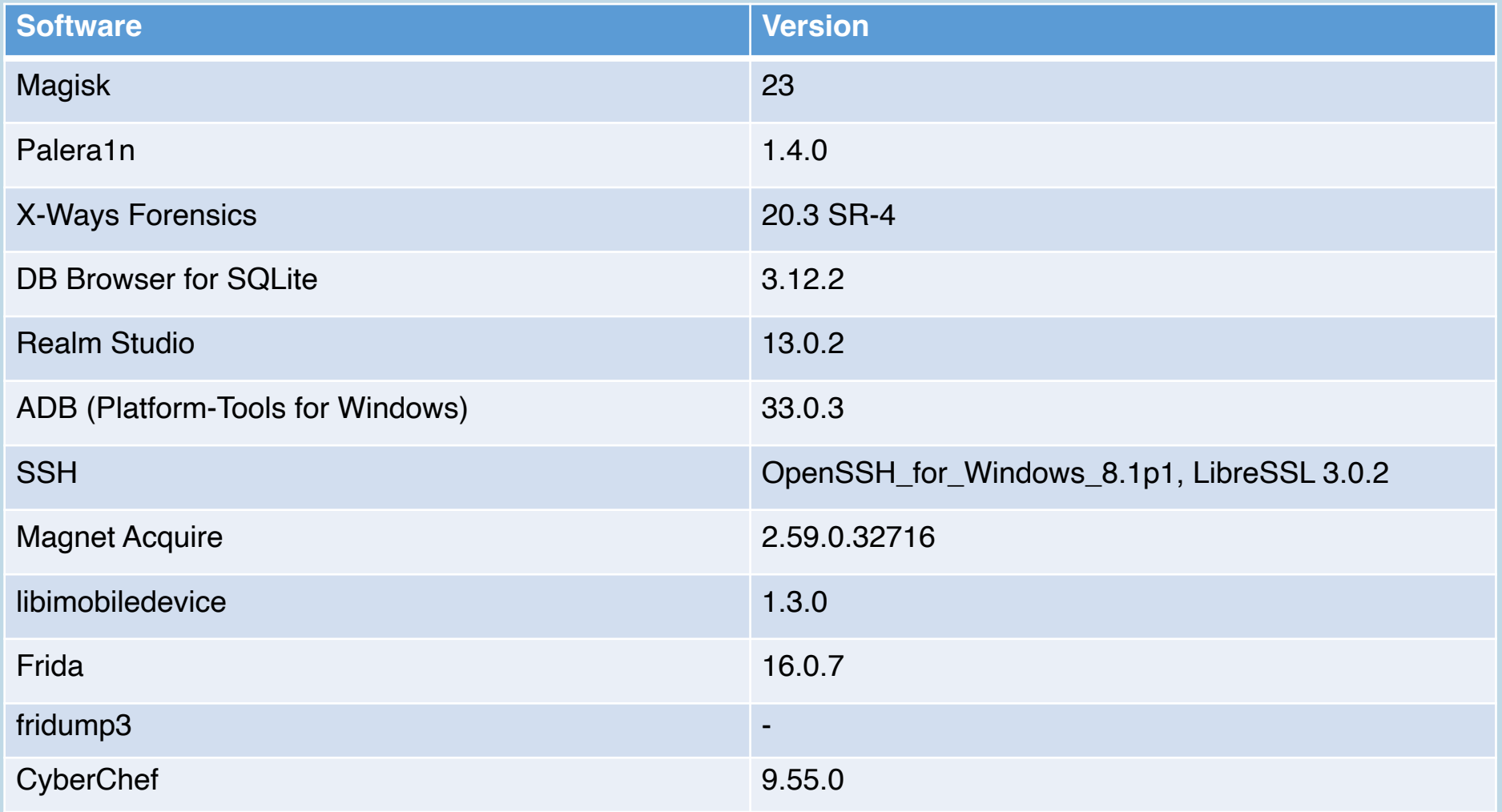

# Equipment – HIKVISION app of choice

#### • HIKVISION offers 2 mobile apps:

- -**"Hik-Connect - for End user"** and "HiLookVision"
- -"Hik-Connect for End user" surpassed 5 million Google Play Store downloads

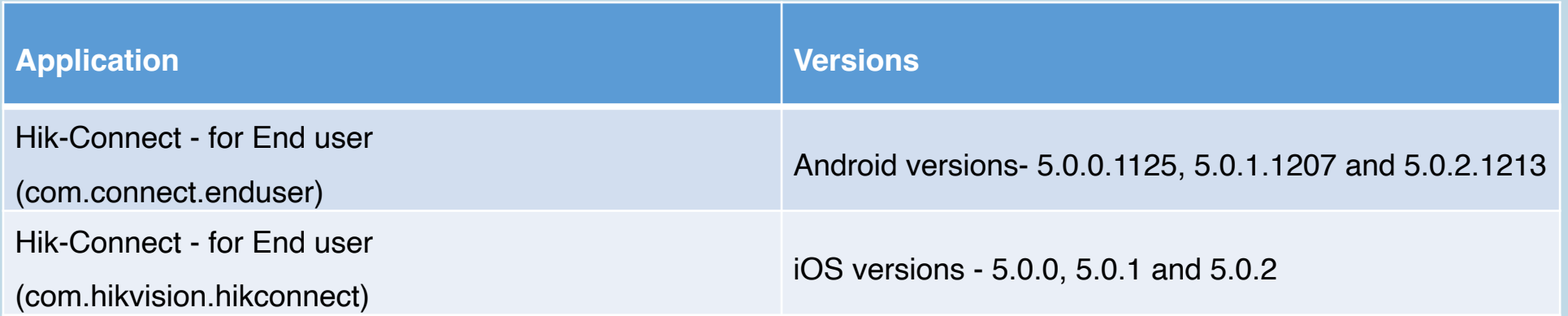

# Methodology

- Reconnaissance
- Preparation/ Collection
- Analysis

### Methodology - Reconnaissance

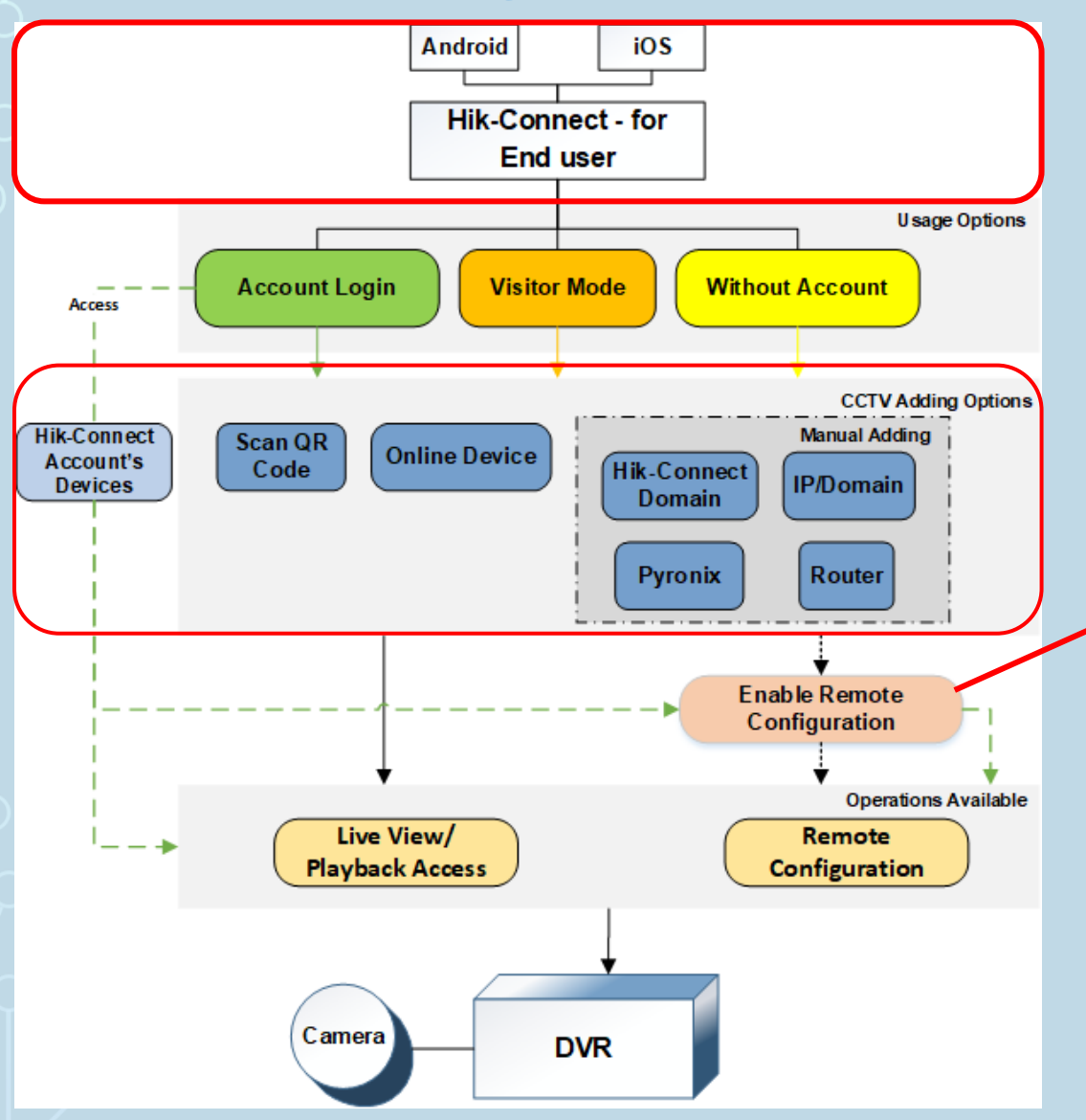

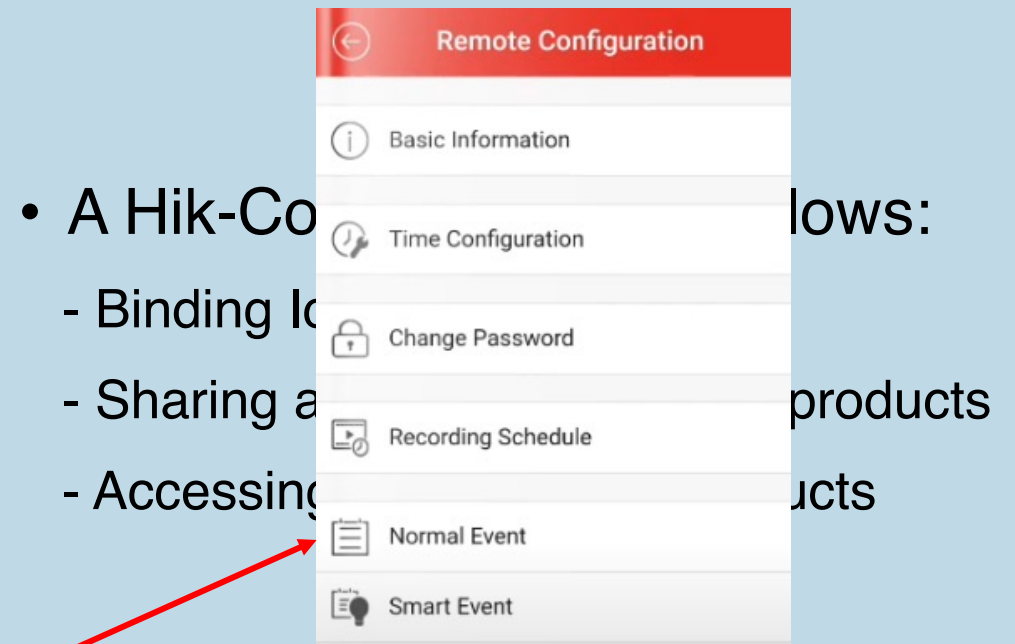

- The mobile app allows:
	- Viewing Live Footage/Stored Recordings
	- Creating/Storing media files
	- Remote Configuration of CCTV:
		- --Users are **not able to format** the CCTV but they **can** disable the recording of any CCTV Camera

### Methodology - Preparation

- CCTV was initialized and configured  $\boxtimes$
- DynDNS was utilized  $\boxtimes$
- The application was installed on both mobile devices  $\boxtimes$
- It was used for a period of 2 months  $\boxtimes$
- During that period multiple actions were performed  $\boxtimes$

### Methodology - Collection

- Application's data was collected using ADB and SSH commands  $\boxtimes$
- Application's RAM was collected using Frida and fridump3  $\boxtimes$
- Application's data and RAM were collected more than 80 times  $\boxtimes$
- An FFS image was acquired from both mobile devices in pursuit of any residual artifacts outside the application's space  $\boxtimes$

### Methodology - Collection

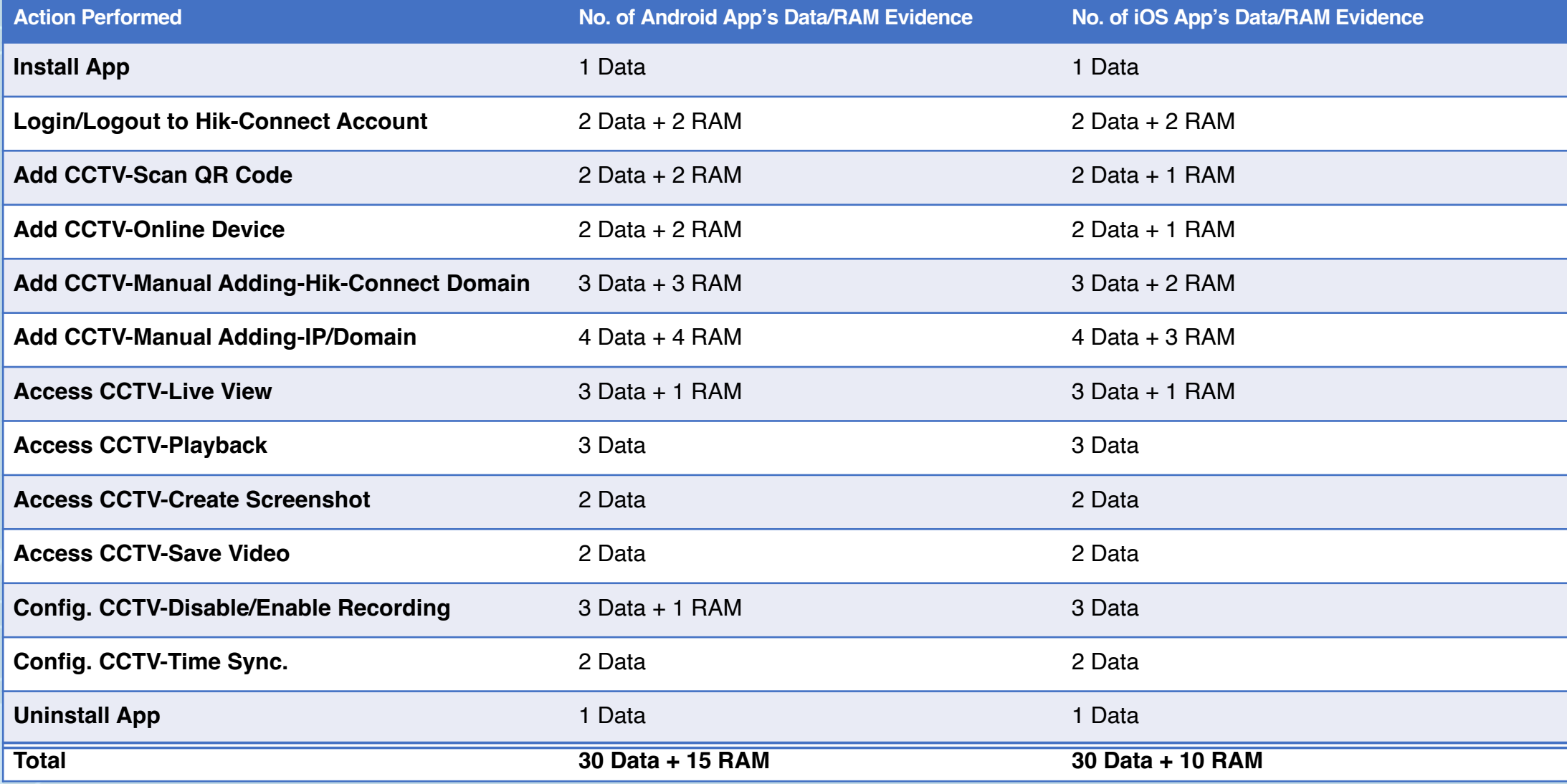

### Methodology – Analysis objectives

- Identify all potentially valuable artifacts
- Verify actions performed by the user of the app
- Determine how the application handles these artifacts
- Contribute to FOSS

# **Contents**

- Introduction
- Equipment and Methodology
- Results
- Discussion
- Future Work

# **Results**

- Android app's artifacts
- iOS app's artifacts
- Verify user actions
- Contribute to FOSS

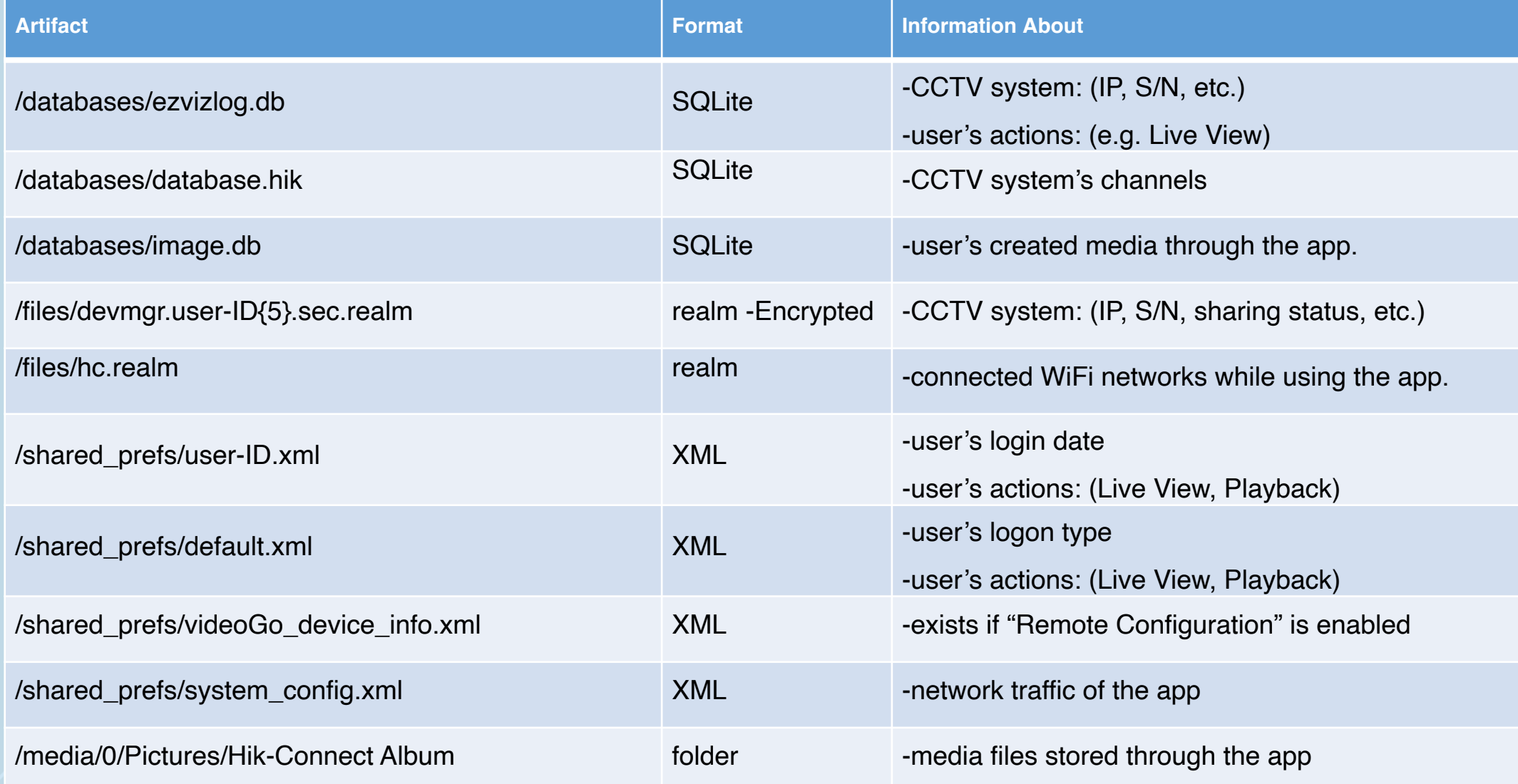

#### • /com.connect.enduser/databases/ezvizlog.db

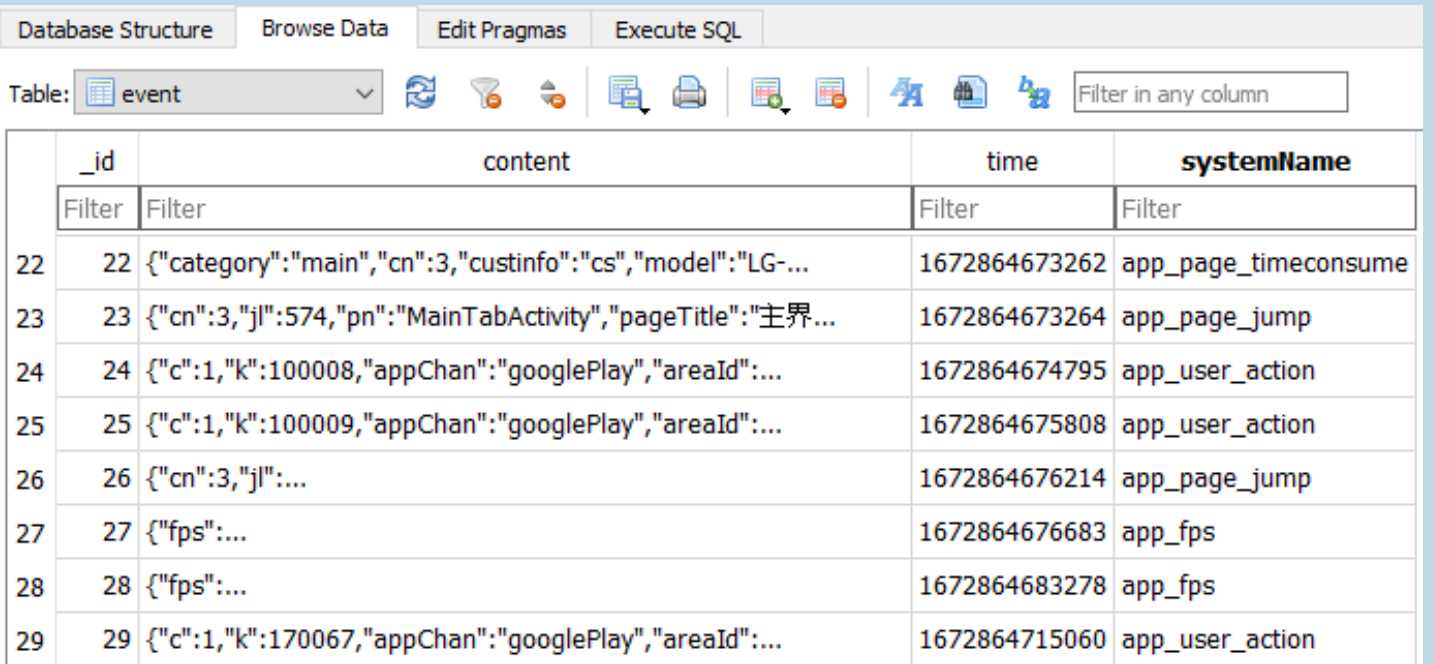

#### Information about:

- -CCTV system (IP, serial number)
- -Certain user actions
- (LiveView/Playback)

#### • /com.connect.enduser/databases/image.db

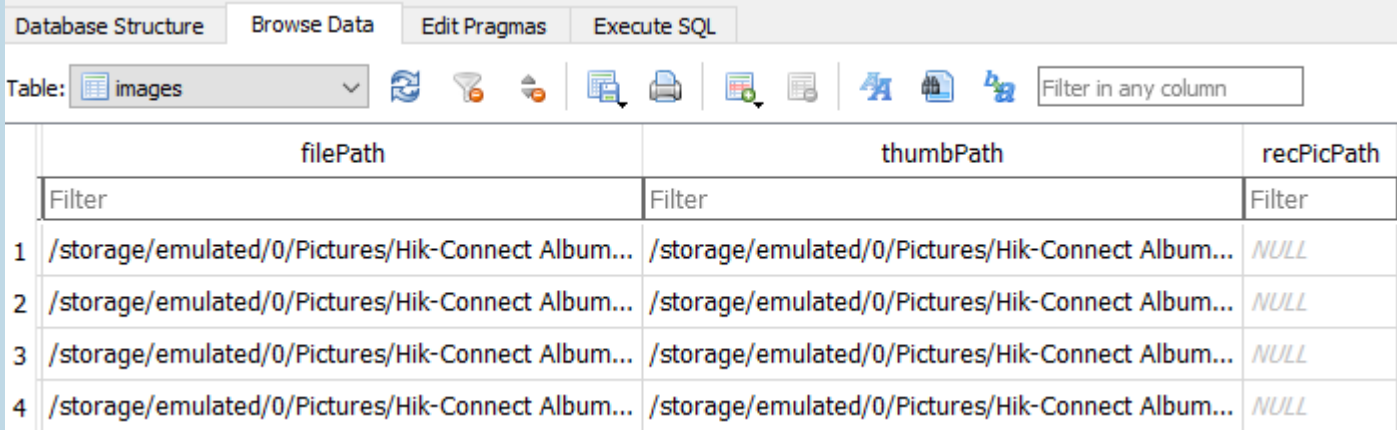

#### Information about:

-User created media files

• /media/0/Pictures/Hik-Connect Album/

-Media files' location

- When using the app with Hik-connect account/Visitor Mode:
	- 1. /com.connect.enduser/shared\_prefs/\*

->An XML file gets created (filename consists of the "*user-ID*", a 32-character long alphanumerical string

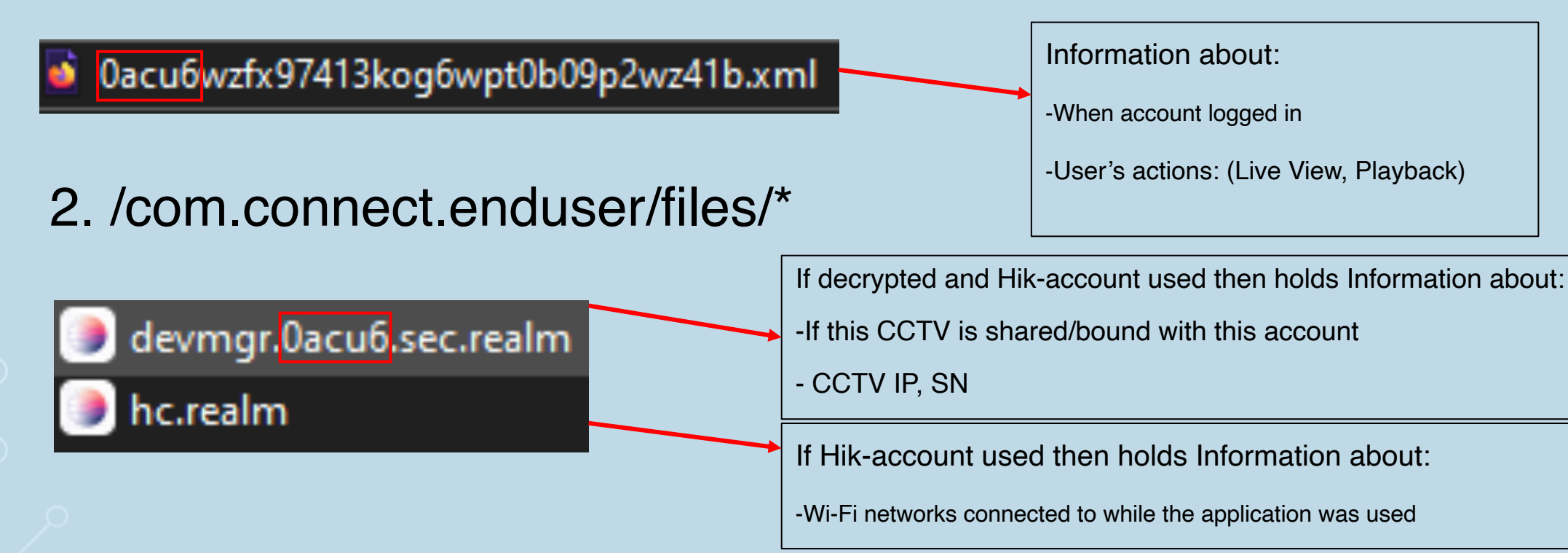

• /com.connect.enduser/files/devmgr.user-ID{5}.sec.realm

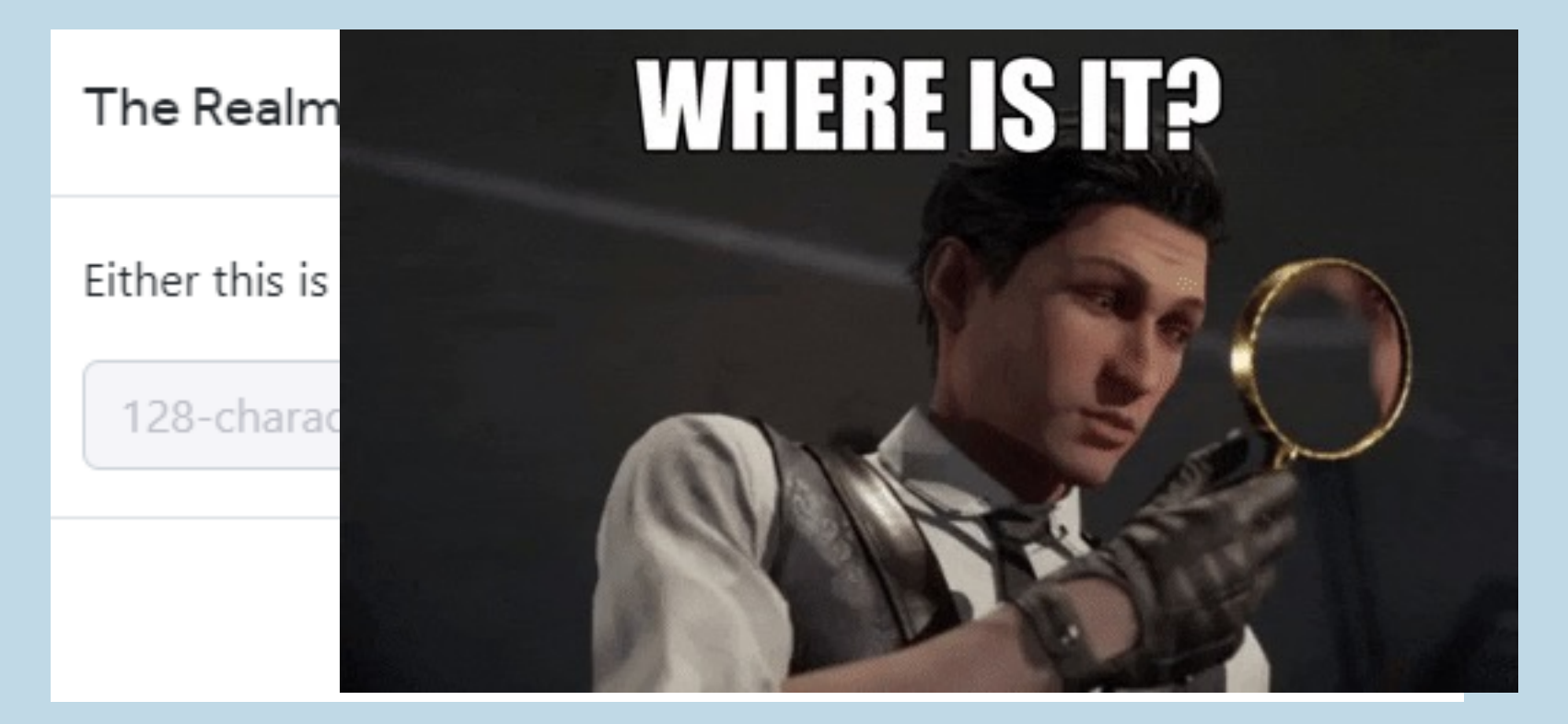

# Results -Android app's RAM artifacts

• /com.connect.enduser/files/devmgr.user-ID{5}.sec.realm

#### Hik-Connect - for End User

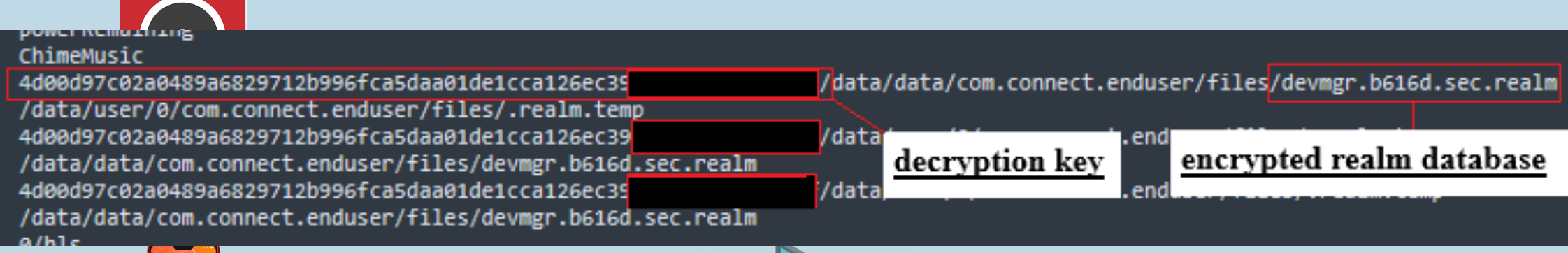

- y needs to be converted to 128 hex
- Search for the term ".realm" to locate key

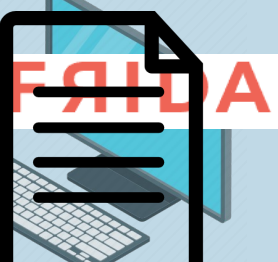

• /com.connect.enduser/files/devmgr.user-ID{5}.sec.realm

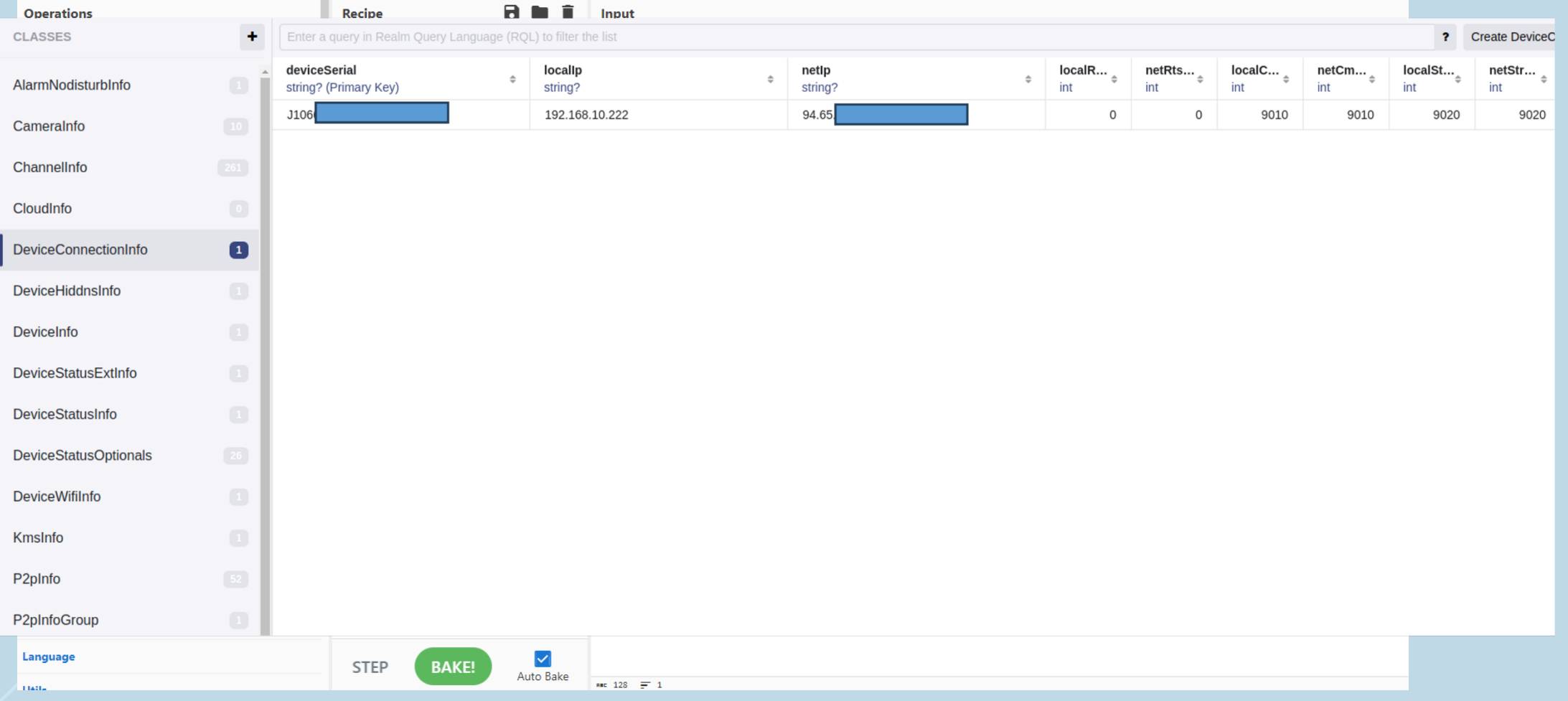

# **Results**

- Android app's artifacts
- iOS app's artifacts
- Verify user actions
- Contribute to FOSS

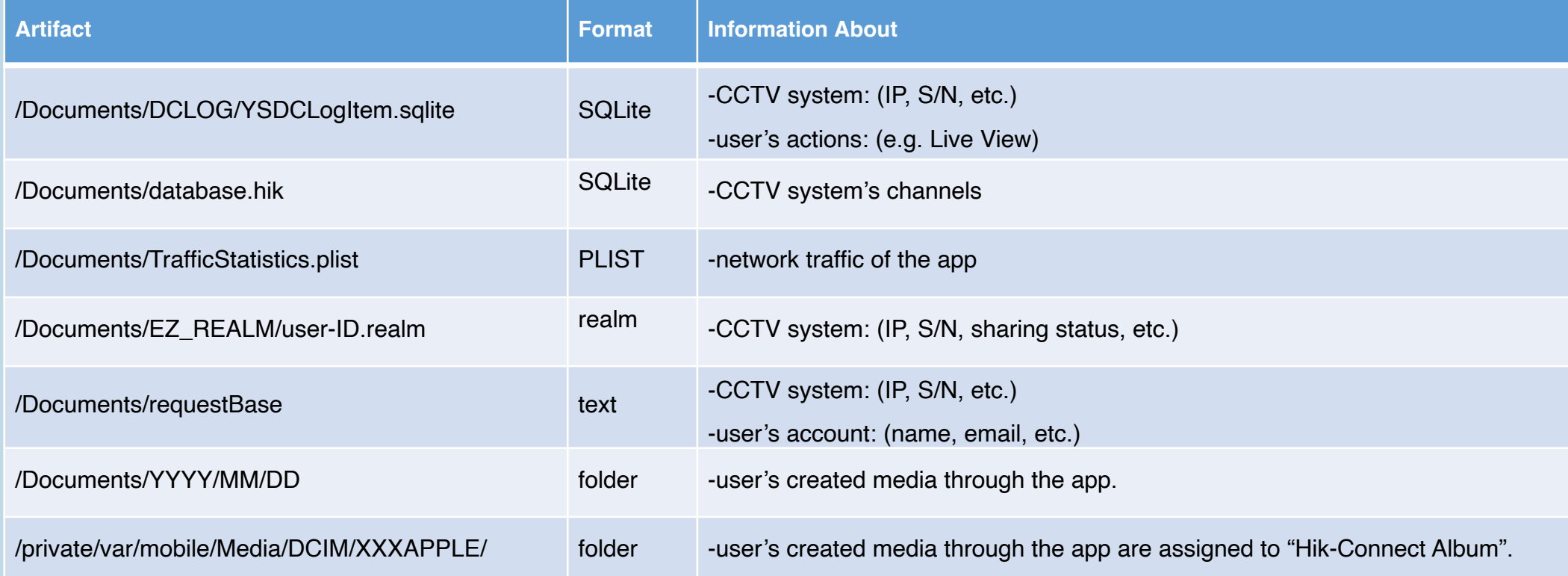

• [Bundle-ID]/Documents/DCLOG/YSDCLogItem.sqlite

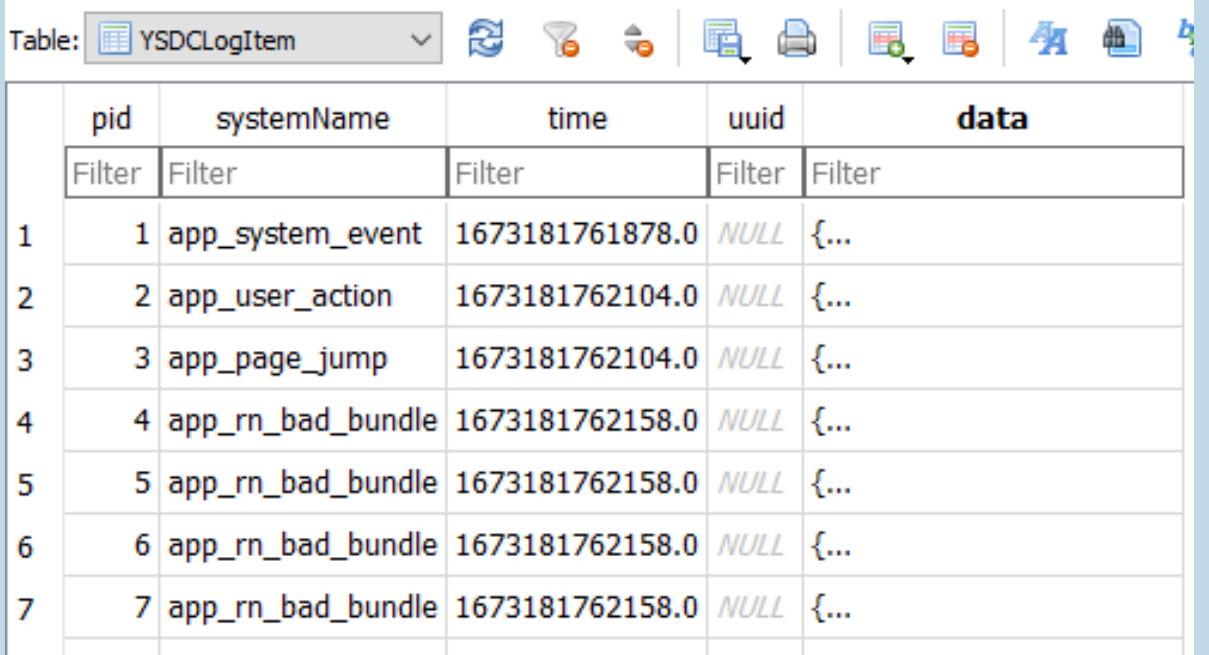

Information about:

-CCTV system (IP, serial number)

-Certain user actions (LiveView/Playback)

*Equivalent of ezvizlog.db*

- [Bundle-ID]/Documents/YYYY/MM/DD/\*
	- -Media files' location
- /private/var/mobile/Media/DCIM/XXXAPPLE/\*
	- -Media files' location when also saved to *Photos* app

- [Bundle-ID]/Documents/EZ\_REALM/user- ID.realm
- -If this CCTV is shared/bound with this account
- CCTV IP, SN
- Equivalent of devmgr.user-ID{5}.sec.realm

# **Results**

- Android app's artifacts
- iOS app's artifacts
- Verify user actions
- Contribute to FOSS

### Results - Verify user actions

- Very few artifacts are directly connected with user actions
- Live View, Playback, and Creation of Media Files could be verified from artifacts

 $\boxtimes$  **Disabling/Enabling camera recordings could not be verified** x Disabling/Enabling camera events (movement detection, etc.) could not be verified

 $\boxtimes$  **Changing CCTV system's password could not be verified** 

# **Results**

- Android app's artifacts
- iOS app's artifacts
- Verify user actions
- Contribute to FOSS

### Results - Contribute to FOSS

- Developed SQLite queries for recovering evidentiary data from "*ezvizlog.db*", "*image.db*", "*database.hik*", and "*YSDCLogItem.sqlite*" databases
- These queries were integrated into ALEAPP and iLEAPP

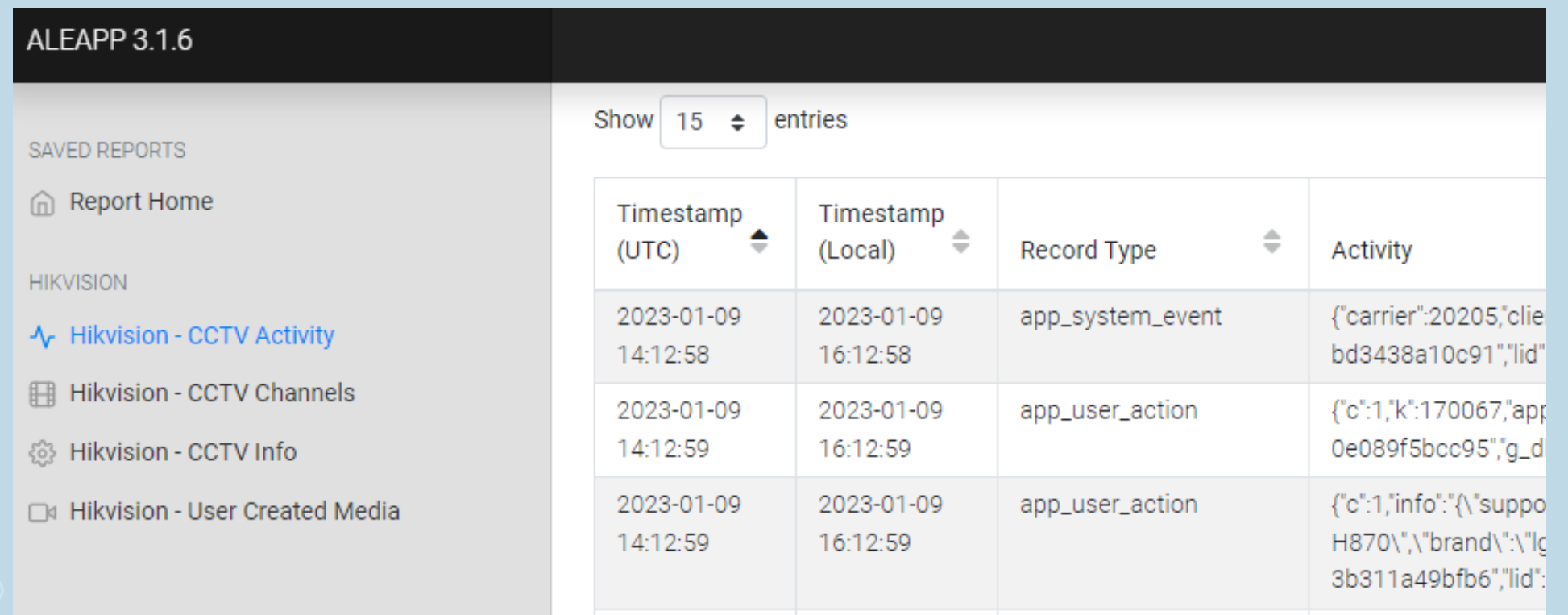

# **Contents**

- Introduction
- Equipment and Methodology
- Results
- Discussion
- Future Work

### Discussion – Good news

 $\boxtimes$  User cannot format the CCTV using this mobile app

 $\boxtimes$  Determine the account logged in the application

 $\boxtimes$  Determine the IP of the CCTV system

 $\boxtimes$  Verify certain user actions (Live View/Playback/Create Media Files)

 $\boxtimes$  Methodology to potentially decrypt protected realm databases

 $\Box$  Some results are integrated into ALEAPP and iLEAPP

### Discussion – Bad news

 $\boxtimes$  Certain user actions cannot be verified by simply examining the mobile application

 $\boxtimes$  Decrypting realm databases using the proposed method is hard in real investigations

x Rooting/Jailbreaking a mobile device jeopardizes evidence integrity

### Discussion – Limitations

⊠ This study does not take into consideration other evidence sources (like the CCTV system)

 $\boxtimes$  **Utilizing more feature-rich CCTV systems could potentially provide more** capabilities to the end user

### Discussion – Points of Consideration

 $\boxtimes$  Not all artifacts are presented in this presentation (See Appendix B)

 $\boxtimes$  Correlation of artifacts is needed to draw conclusions

 $\boxtimes$  Use ALEAPP and iLEAPP along with this paper for better results

 $\boxtimes$  Remember to seize CCTV system as complementary information may reside within

# **Contents**

- Introduction
- Equipment and Methodology
- Results
- Discussion
- Future Work

# Future Work

- Analysis of "HiLookVision" mobile application
- Analysis of HIKVISION's desktop applications
- Correlation of artifacts retrieved from both applications' data and CCTV system's log records while tackling an "anti-forensics" scenario
- Test how many encrypted databases can be decrypted exploiting RAM

Q&A

Evangelos Dragonas PhD Candidate, UNIPI, Greece

Contact info:

- @theAtropos4n6
- **M** dragvag@ssl-unipi.gr
- theatropos4n6  $\bullet$
- **W** https://www.atropos4n6.com

# Thank you!